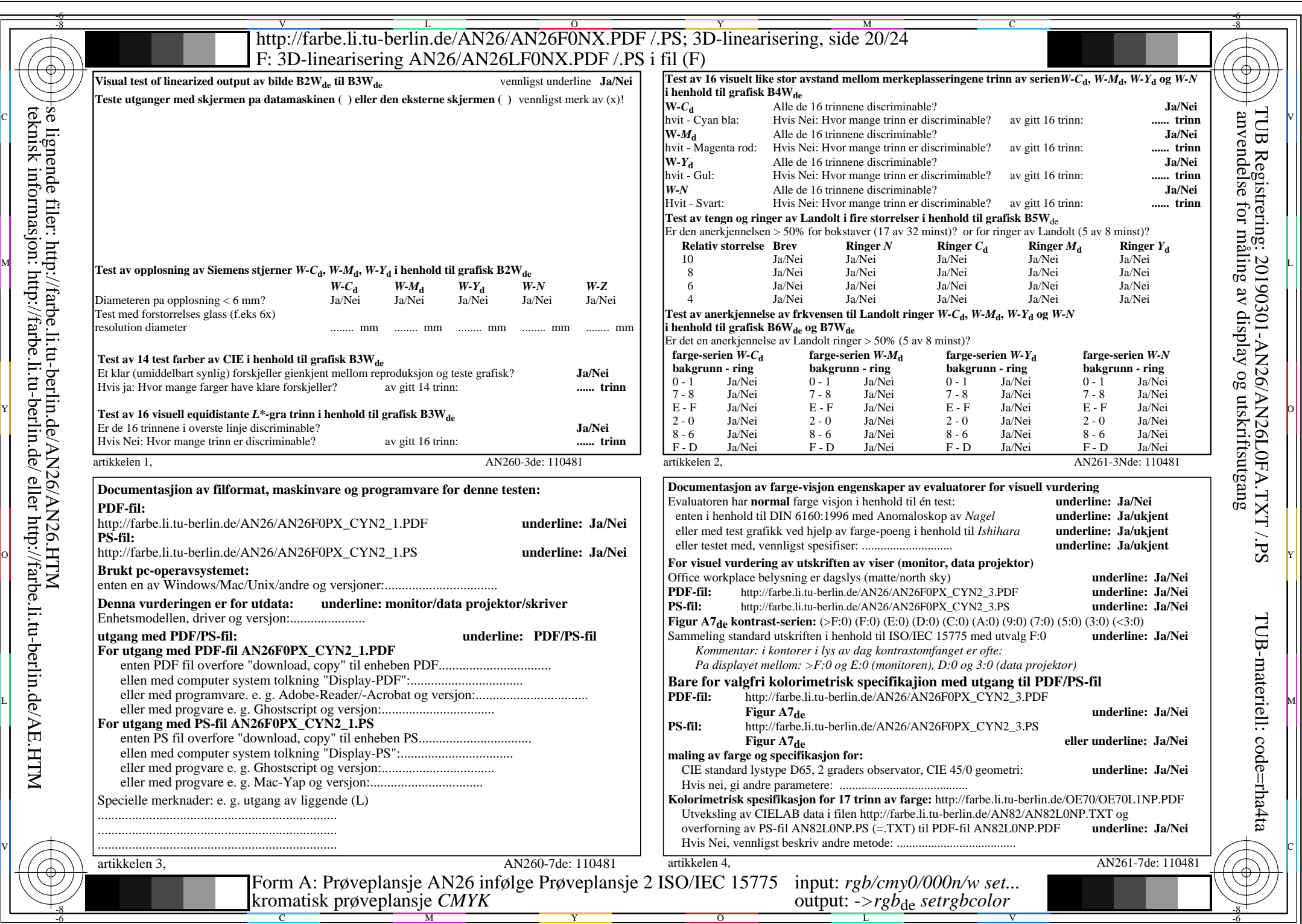

 $AN26/AN26L0NA.PDF$  /.PS20/24, rgb/cmy0/000n/w->rgb<sub>de</sub>

 $\mathcal{A}$ 

CYN<sub>2</sub> (4,5:1):  $g$ p=1,000;  $g$ <sub>N</sub>=1,818 http://farbe.li.tu-berlin.de/AN26/AN26F0PX\_CYN2\_2.PDF /.PS